2021/01/29 15:40 1/3 CC-Looper

# **CC-Looper**

#### **CC-Automation**

Midi Control Change MotionSequencer - for Synthesizer with LEDRINGS

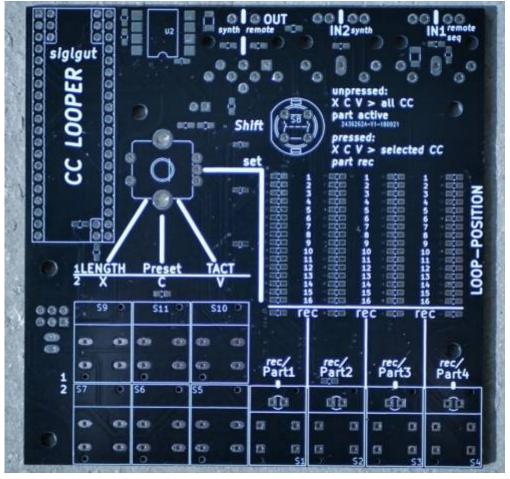

## **Features**

- \* 4Midichannels @ each 512Steps X 32th-looprate X 128 CCs
- \* only a few of the 128CC should be used @ once 4x128xCCs @ 32th is Midi Data MESS and  $\mu C$  Death
- \* maybe only 256Steps, will depend on RAM.... RealWorld will tell
- \* each TRACK has a shared Track length for all its 128 CCs
- \* Copy, Paste, Clear: for the all 128CCs/or single CC
- \* There is no EDIT, you can clear a CC or Track and make a new Take
- \* ProgramChange Load and Store on microSD-Card, Load and Store are CC-Commands, so you can remote the device
- \* The Sequencer can be set to Tact Systems: 3/4 4/4 5/4 7/4 9/4 11/4 13/4

# **Hardware Requirements**

#### **External Requirement:**(for example)

- You need a Synth with LEDRINGs otherwise you have no Feedback and Overview NordRack III
  is such one
- Melody/Clock Source with ProgramChange-Output: midibox seq v4l oops that dont do PC...
- Melody/Clock/CC Destination: NordRack III or any other Synth with Visual Feedback off CC-States

#### Midibox:

- dipcoref4 this is the μC Brain for the Looper
- cc-looper this is the UI-PCB of the Looper
- no other PCBs needet
- μSD-Card, formated with FAT32
- Soldering Iron with a Dip that can Handle SMD-Parts, Wires, solder Paste for the μC....
- USB Power Supply with μUSB-Connector

#### Set

#### Cabeling

Midi IN1 »> MelodySequencer and Remote Devices
Midi IN2 »> Midi Out from Synthesizer - which sends out the Moved CCs
Midi OUT »> Midi IN of Synthesizer input (Automated CCs merged with mididata from Midi IN1)

## **Frontpanels**

■ - a clear Acrylic Frontplate, with NO Engravings, UI-Labeling is viewable from PCB

## **Software**

## **Firmware**

Firmware not made yet

2021/01/29 15:40 3/3 CC-Looper

# **Building**

### **BOM**

#### To Do

alot, beta test, programming the firmware, housing

## Resources

its based on a mixture off:

- msq-cc-lre
- msq-cc-bcr

but its a complete new design, and firmware

# Community users working on it

• **Phatline** = Programming, Documentation...

Just let a Private message on the forum to user already involved. I have 10 ProtoBoards here - i test one, and if it works, i can share them for Beta Testing-if you pay the postage

From:

http://www.midibox.org/dokuwiki/ - MIDIbox

Permanent link:

http://www.midibox.org/dokuwiki/doku.php?id=cc-looper&rev=1539132314

Last update: **2018/10/10 01:45** 

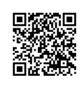